## **QGIS Application - Bug report #20337 Crash loading layer from DB2 spatial table**

*2018-11-02 08:13 PM - David Adler*

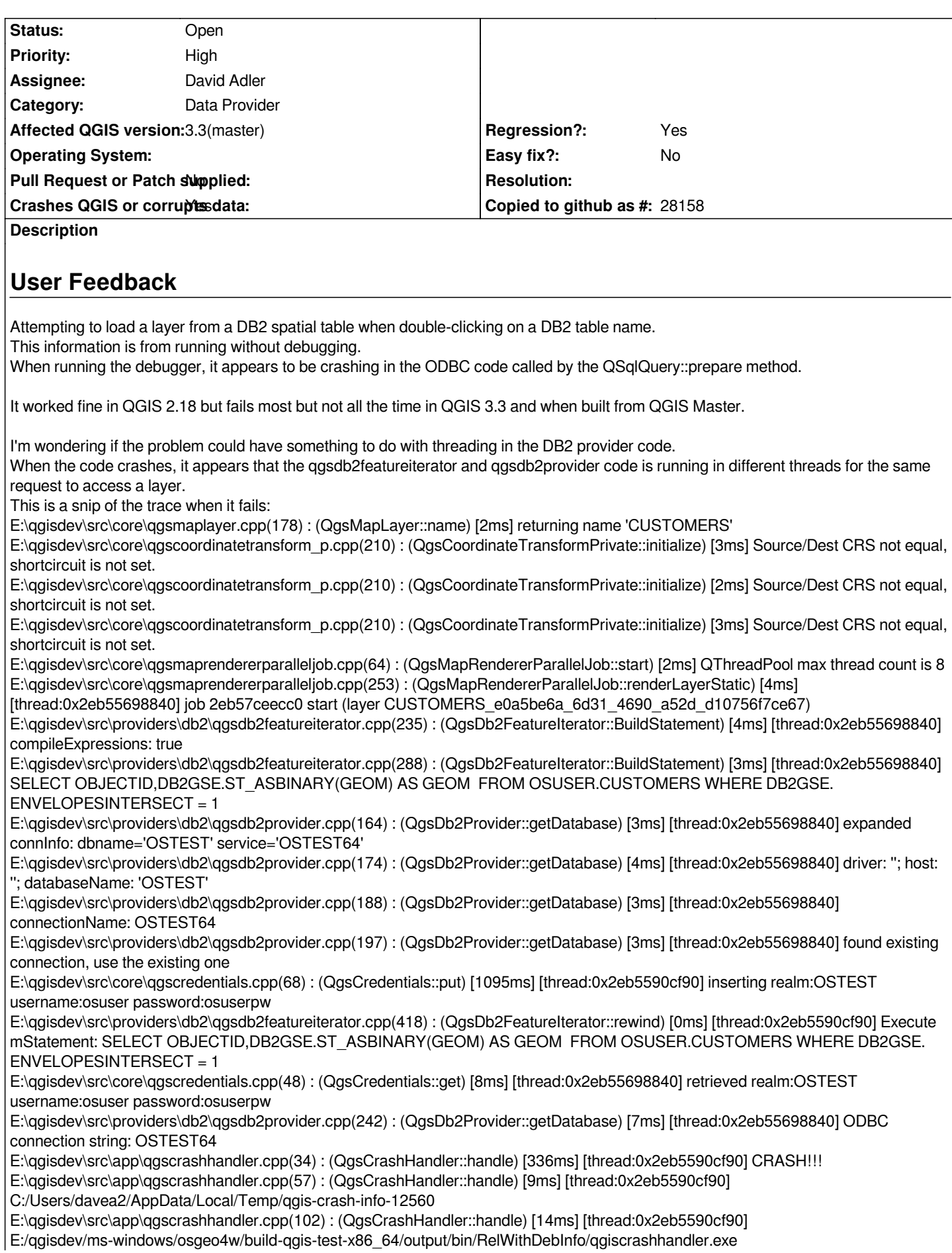

*This is a snip of the trace when it succeeds: E:\qgisdev\src\core\qgsmaplayer.cpp(178) : (QgsMapLayer::name) [3ms] returning name 'CUSTOMERS' E:\qgisdev\src\core\qgscoordinatetransform\_p.cpp(210) : (QgsCoordinateTransformPrivate::initialize) [2ms] Source/Dest CRS not equal, shortcircuit is not set. E:\qgisdev\src\core\qgscoordinatetransform\_p.cpp(210) : (QgsCoordinateTransformPrivate::initialize) [2ms] Source/Dest CRS not equal, shortcircuit is not set. E:\qgisdev\src\core\qgscoordinatetransform\_p.cpp(210) : (QgsCoordinateTransformPrivate::initialize) [3ms] Source/Dest CRS not equal, shortcircuit is not set. E:\qgisdev\src\core\qgsmaprendererparalleljob.cpp(64) : (QgsMapRendererParallelJob::start) [2ms] QThreadPool max thread count is 8 E:\qgisdev\src\core\qgsmaprendererparalleljob.cpp(253) : (QgsMapRendererParallelJob::renderLayerE:\qgisdev\src\core\qgsmaprendererparalleljob.cpp(253) : (QgsMapRendererParallelJob::renderLayerStatic) [0ms] [thread:0x24fda6eb760] job 24fdd489b70 start (layer SpatialTable\_1daffcad\_555d\_4c84\_8b91\_ada8a3d72729) E:\qgisdev\src\core\qgsmaplayer.cpp(178) : (QgsMapLayer::name) [3ms] returning name 'SpatialTable' E:\qgisdev\src\providers\mssql\qgsmssqlfeatureiterator.cpp(293) : (QgsMssqlFeatureIterator::BuildStatement) [1ms] [thread:0x24fda6eb760] SELECT [id],[GeomCol1] FROM [dbo].[SpatialTable] WHERE [GeomCol1].STIsValid() = 1 AND [GeomCol1].Filter([geometry]::STGeomFromText('POLYGON)',4326)) = 1 E:\qgisdev\src\providers\db2\qgsdb2featureiterator.cpp(235) : (QgsDb2FeatureIterator::BuildStatement) [0ms] [thread:0x24fdb506a80] compileExpressions: true E:\qgisdev\src\providers\db2\qgsdb2featureiterator.cpp(288) : (QgsDb2FeatureIterator::BuildStatement) [2ms] [thread:0x24fdb506a80] SELECT OBJECTID,DB2GSE.ST\_ASBINARY(GEOM) AS GEOM FROM OSUSER.CUSTOMERS WHERE DB2GSE. ENVELOPESINTERSECT = 1 E:\qgisdev\src\providers\db2\qgsdb2provider.cpp(164) : (QgsDb2Provider::getDatabase) [3ms] [thread:0x24fdb506a80] expanded connInfo: dbname='OSTEST' service='OSTEST64' E:\qgisdev\src\providers\db2\qgsdb2provider.cpp(174) : (QgsDb2Provider::getDatabase) [3ms] [thread:0x24fdb506a80] driver: ''; host: ''; databaseName: 'OSTEST' E:\qgisdev\src\core\qgsmaprendererparalleljob.cpp(273) : (QgsMapRendererParallelJob::renderLayerStatic) [1ms] [thread:0x24fda6eb760] job 24fdd489b70 end [21 ms] (layer SpatialTable\_1daffcad\_555d\_4c84\_8b91\_ada8a3d72729) E:\qgisdev\src\providers\db2\qgsdb2provider.cpp(188) : (QgsDb2Provider::getDatabase) [2ms] [thread:0x24fdb506a80] connectionName: OSTEST64 E:\qgisdev\src\providers\db2\qgsdb2provider.cpp(197) : (QgsDb2Provider::getDatabase) [3ms] [thread:0x24fdb506a80] found existing connection, use the existing one E:\qgisdev\src\core\qgscredentials.cpp(48) : (QgsCredentials::get) [1322ms] [thread:0x24fdb506a80] retrieved realm:OSTEST username:osuser password:osuserpw E:\qgisdev\src\providers\db2\qgsdb2provider.cpp(242) : (QgsDb2Provider::getDatabase) [4ms] [thread:0x24fdb506a80] ODBC connection string: OSTEST64 E:\qgisdev\src\core\qgscredentials.cpp(68) : (QgsCredentials::put) [1874ms] [thread:0x24fdb506a80] inserting realm:OSTEST username:osuser password:osuserpw E:\qgisdev\src\providers\db2\qgsdb2featureiterator.cpp(419) : (QgsDb2FeatureIterator::rewind) [13ms] [thread:0x24fdb506a80] Execute mStatement: SELECT OBJECTID,DB2GSE.ST\_ASBINARY(GEOM) AS GEOM FROM OSUSER.CUSTOMERS WHERE DB2GSE. ENVELOPESINTERSECT = 1 E:\qgisdev\src\providers\db2\qgsdb2featureiterator.cpp(426) : (QgsDb2FeatureIterator::rewind) [342ms] [thread:0x24fdb506a80] leaving rewind E:\qgisdev\src\providers\db2\qgsdb2featureiterator.cpp(427) : (QgsDb2FeatureIterator::rewind) [8ms] [thread:0x24fdb506a80] E:\qgisdev\src\providers\db2\qgsdb2featureiterator.cpp(310) : (QgsDb2FeatureIterator::fetchFeature) [8ms] [thread:0x24fdb506a80] Entering fetchFeature E:\qgi*

# **Report Details**

**Crash ID***: 597ecc7423c2116f73ac10c08f473806a26f2353*

**Stack Trace**

*RtlEnterCriticalSection : ODBCSetTryWaitValue : SQLExecute : QgsDb2FeatureIterator::rewind qgsdb2featureiterator.cpp:427 QgsDb2FeatureIterator::QgsDb2FeatureIterator qgsdb2featureiterator.cpp:68 QgsDb2FeatureSource::getFeatures qgsdb2featureiterator.cpp:485 QgsVectorLayerFeatureIterator::QgsVectorLayerFeatureIterator qgsvectorlayerfeatureiterator.cpp:264 QgsVectorLayerFeatureSource::getFeatures qgsvectorlayerfeatureiterator.cpp:98 QgsVectorLayerRenderer::render qgsvectorlayerrenderer.cpp:237 QgsMapRendererParallelJob::renderLayerStatic qgsmaprendererparalleljob.cpp:256 QtConcurrent::FunctionWrapper1<void,LayerRenderJob & \_\_ptr64>::operator() qtconcurrentfunctionwrappers.h:84 QtConcurrent::MapKernel<QList<LayerRenderJob>::iterator,QtConcurrent::FunctionWrapper1<void,LayerRenderJob & \_\_ptr64> >::runIteration qtconcurrentmapkernel.h:70 QtConcurrent::MapKernel<QList<LayerRenderJob>::iterator,QtConcurrent::FunctionWrapper1<void,LayerRenderJob & \_\_ptr64> >::runIterations qtconcurrentmapkernel.h:79 QtConcurrent::IterateKernel<QList<LayerRenderJob>::iterator,void>::forThreadFunction qtconcurrentiteratekernel.h:256 QtConcurrent::IterateKernel<QList<LayerRenderJob>::iterator,void>::threadFunction qtconcurrentiteratekernel.h:218 QtConcurrent::ThreadEngineBase::run : QThreadPoolPrivate::reset : QThread::start : BaseThreadInitThunk : RtlUserThreadStart :* **QGIS Info** *QGIS Version: 3.3.0-Master QGIS code revision: commit:dfb28fed44 Compiled against Qt: 5.9.2 Running against Qt: 5.9.2 Compiled against GDAL: 2.2.4 Running against GDAL: 2.2.4*

#### **System Info**

*CPU Type: x86\_64 Kernel Type: winnt Kernel Version: 10.0.17134*

#### **History**

#### **#1 - 2018-11-02 09:52 PM - David Adler**

*- Assignee set to David Adler*

*I think this has to do with threading between getting database connection and executing query - researching.*

#### **#2 - 2018-11-03 02:58 AM - Nyall Dawson**

*There's been* **many** *bug fixes added to the mssql provider since it was forked for the DB2 provider. I'd suggest starting by looking at the git history of the mssql provider and porting all the relevant fixes.*

#### **#3 - 2018-11-08 01:31 PM - Giovanni Manghi**

*- Status changed from Open to Feedback*

*Please try on QGIS 3.4.1, if the issue is still valid change the affected version, thanks.*

### **#4 - 2018-11-08 11:00 PM - David Adler**

*- Status changed from Feedback to Open*

#### *Nyall - thank you for the feedback.*

*Migrating over the mssql changes to DB2 seems to have fixed the problem which had to do with reusing the connection with different threads.*

#### **#5 - 2018-11-09 02:10 AM - Nyall Dawson**

*Ah - that thorny issue! It's a direct result of change in behavior with Qt 5.11, but fixing it should also make the provider more stable with earlier Qt versions.*

*Do you have a PR inbound with your fixes?*

*I'd also encourage you to try running the db2 provider tests again if you've got an up to date build. There's been a large number of additional checks added to that test since the db2 provider was added, but unfortunately I'm not aware of any core developers with access to a db2 instance in order to run these newer checks on a real db2 database. The provider test is likely to expose some more issues which may need addressing to further improve the provider's stability.*